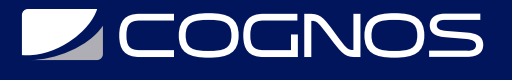

### Administración de Servidores Web Apache

Código: APD-001 **Propuesta de Valor:** SOFTWARE LIBRE **Duración:** 28 Horas

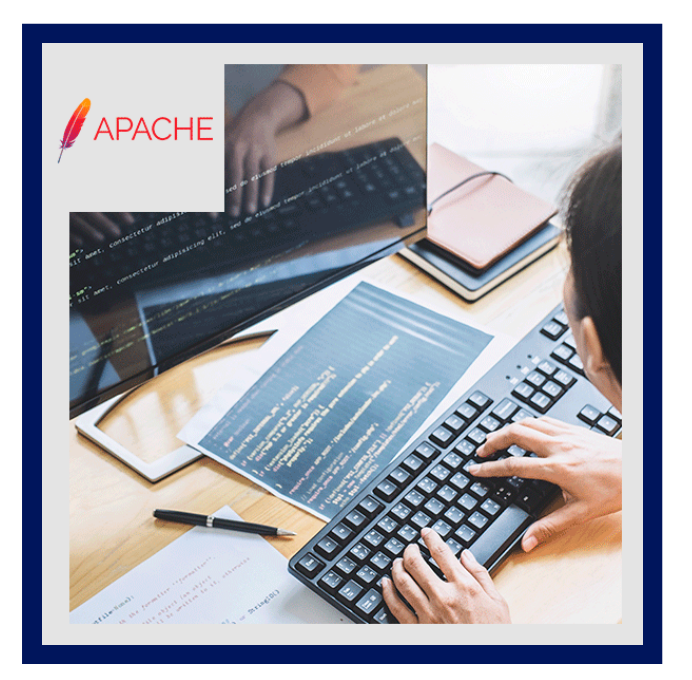

Apache es el servidor web más popular utilizado en Internet. Es un software de código abierto y funciona bien con otros programas de código abierto como Linux y MySQL. Este curso muestra cómo configurar un servidor Web Apache simple bajo Linux y cómo mejorarlo en un servidor web comercial totalmente funcional capaz de soportar sofisticados sitios web.

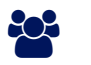

## AUDIENCIA

Este curso ha sido creado para administradores de sitios Web, maestros web o cualquier persona que desee configurar o mantener un servidor Web.

### $\equiv$  PRE REQUISITOS

- Se requiere un conocimiento práctico de UNIX, incluyendo los comandos de manejo de archivos y el uso de un editor de texto.
- Un conocimiento práctico de HTML y SQL sería útil.
- La familiaridad con el navegador de Mozilla sería útil.

## <sup>©</sup> OBJETIVOS

- Configurar un servidor Web Apache simple bajo Linux.
- Conocer la descripción general de la instalación de Apache.

## CERTIFICACIÓN DISPONIBLE

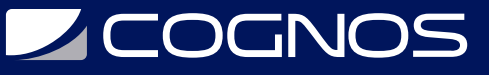

Certificado emitido por COGNOS.

## *D* CONTENIDO

#### 1. FUNDAMENTOS DE APACHE

- 1.1. QUÉ ES UN SERVIDOR WEB?
- 1.2. APACHE Y LA WEB
- 1.3. DESCRIPCIÓN GENERAL DE HTTP
- 1.4. DESCRIPCIÓN GENERAL DE LA INSTALACIÓN DE APACHE
- 1.5. LABORATORIO: INSTALAR APACHE

#### 2. CONFIGURACIÓN DEL SERVIDOR

- 2.1. REQUISITOS DEL SITIO WEB
- 2.2. PROBLEMAS DE DESEMPEÑO
- 2.3. ARCHIVO DE CONFIGURACIÓN DE APACHE
- 2.4. MÓDULOS APACHE
- 2.5. MÓDULOS COMPARTIDOS VERSUS MÓDULOS INCORPORADOS
- 2.6. LAB: CONFIGURAR UN SITIO WEB SENCILLO

### 3. REGISTRO

- 3.1. REGISTROS DE ERRORES
- 3.2. HABILITACIÓN DE REGISTROS DE TRANSFERENCIA
- 3.3. REGISTRO PERSONALIZADO
- 3.4. FILTROS DE REGISTRO
- 3.5. HERRAMIENTAS DE ANÁLISIS DE ARCHIVOS DE REGISTRO
- 3.6. GESTIÓN DE ARCHIVOS DE REGISTRO
- 3.7. LABORATORIO: HABILITAR EL REGISTRO

#### 4. CONTENIDO DINÁMICO

- 4.1. ESTADO E INFORMACIÓN DEL SERVIDOR
- 4.2. INTERFAZ DE ENTRADA COMÚN
- 4.3. PERL Y MOD\_PERL

4.4. PHP

- 4.5. SERVLETS JAVA, JSP Y TOMCAT
- 4.6. INTEGRACIÓN DE APACHE Y TOMCAT
- 4.7. LABORATORIO: HABILITAR VARIAS FORMAS DE CONTENIDO DINÁMICO

#### 5. CONTROL DEL ACCESO

- 5.1. CONTROL DEL ACCESO POR NOMBRE DE HOST Y DIRECCIÓN IP
- 5.2. USO DE LA AUTENTICACIÓN DE CONTRASEÑA MOD\_AUTH
- 5.3. USO DE LA AUTENTICACIÓN DE LA BASE DE DATOS
- 5.4. LABORATORIO: HABILITAR LA AUTENTICACIÓN Y EL CONTROL DE ACCESO

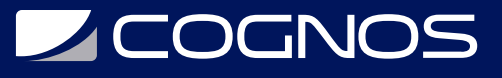

#### 6. SEGURIDAD

6.1. PROBLEMAS DE SEGURIDAD WEB 6.2. LA CAPA DE SOCKETS SEGUROS (SSL) 6.3. CERTIFICADOS 6.4. LABORATORIO: INSTALAR APACHE CON SSL

### 7. AUTENTICACIÓN

7.1. AUTENTICACIÓN HTTP 7.2. DIRECTIVAS DE AUTENTICACIÓN DE APACHE 7.3. AUTENTICACIÓN MEDIANTE PHP 7.4. LABORATORIO: PROPORCIONAR UNA PÁGINA WEB PROTEGIDA POR CONTRASEÑA PARA ACCEDER A LA BASE DE DATOS DE PEDIDOS

### 8. HOSTING VIRTUAL

8.1. ALOJAMIENTO VIRTUAL BASADO EN IP 8.2. ALOJAMIENTO VIRTUAL BASADO EN NOMBRES 8.3. ALOJAMIENTO VIRTUAL BASADO EN PUERTOS 8.4. ALOJAMIENTO VIRTUAL MASIVO 8.5. ALOJAMIENTO VIRTUAL CON MOD\_REWRITE 8.6. LABORATORIO: HABILITAR ALOJAMIENTO VIRTUAL

### 9. OTROS MÓDULOS

9.1. VISITA GUIADA A OTROS MÓDULOS DE APACHE

#### 10. GESTIÓN DEL CONTENIDO WEB

10.1. ACCESO FTP 10.2. WEBDAV 10.3. LABORATORIO: USO DE WEBDAV

# **RENEFICIOS**

En este curso, aprenderás la descripción general de HTTP.